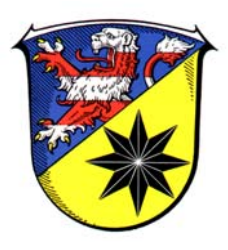

## **Beitrittserklärung**

## zum MRE-Netzwerk Waldeck-Frankenberg

Hiermit erkläre(n) ich/wir den Betritt meiner/unserer Einrichtung zum MRSA-Netzwerk Waldeck-Frankenberg. Mit unserem/meinen Beitritt erklären wie uns bereit, die nachfolgenden Punkte im Umgang mit MRSA zu beachten:

- 1. einheitliche Verdachtsabklärung
- 2. offene und ehrliche Kommunikation über das Problem und
- 3. einheitliches Sanierungsschema.

Ich/wir willige(n) ein, dass die unter Anwendung der Punkte 1 bis 3 gewonnenen Daten in anonymisierter Form für wissenschaftliche Zwecke und Zwecke der regionalen Gesundheitsberichterstattung zur Verfügung gestellt werden.

Die Koordination des MRSA-Netzwerkes Waldeck-Frankenberg obliegt dem Gesundheitsamt Waldeck-Frankenberg. Es ist für die Kommunikation der Netzwerkpartner untereinander sowie für die wissenschaftliche und epidemiologische Auswertung des Projektes koordinierend zuständig. Die Koordinationsaufgabe im Projekt nimmt das Gesundheitsamt für die Netzwerkpartner unentgeltlich wahr. Umgekehrt entsteht auch kein Kostenerstattungsanspruch der Netzwerkpartner an das Gesundheitsamt in Umsetzung des Projektes. Vielmehr erfolgt die Umsetzung im Rahmen der allgemeinen Gesetze, Regeln sowie Leistungs- und Kostenerstattungsansprüche unseres Gesundheitswesens (freilich mit dem Ziel, diese mittelfristig zu verbessern).

Die Mitgliedschaft im MRSA-Netzwerk Waldeck-Frankenberg beginnt zum 1. des Folgemonats der Beitrittserklärung. Sie kann von den Netzwerkpartnern ohne Angabe von Gründen jeweils zum Ende des laufenden Quartals gekündigt werden.

Vorstehende Beitrittserklärung habe(n) ich/wir zur Kenntnis genommen. Ich/Wir bin/sind einverstanden und erkläre(n) hiermit meinen/unseren Beitritt zum MRSA-Netzwerk Waldeck-Frankenberg.

Mit der Nennung unserer Einrichtung als Teilnehmer auf der Website www.landkreis-waldeck-frankenberg.de sind wir einverstanden.

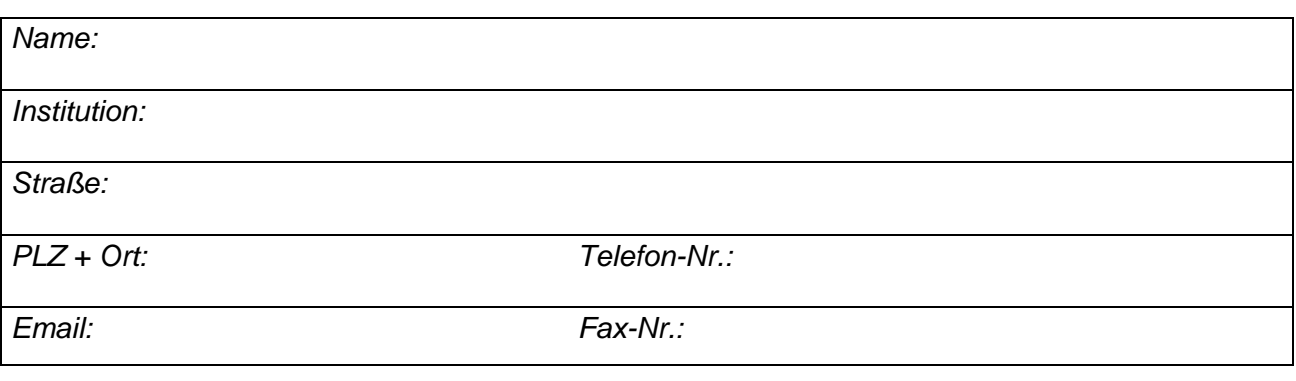

*bitte in Druckschrift ausfüllen*